# Domenico**Orlando**

Primo Ricercatore at INFN

#### **Affiliations**

.....

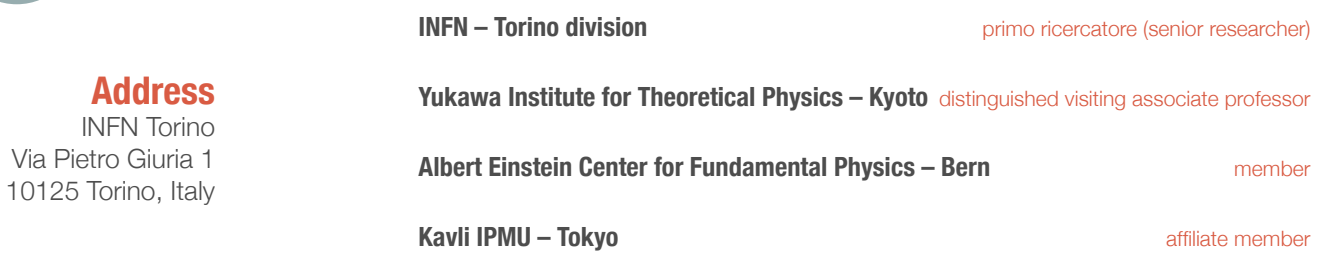

**Mail** [domenico.orlando](mailto:domenico.orlando@to.infn.it) [@to.infn.it](mailto:domenico.orlando@to.infn.it)

> **Web** [l.infn.it/do](https://l.infn.it/do)

**String Theory**

**SUSY Gauge Theories**

**Conformal Field Theory**

**Integrability**

**Previous Appointments**

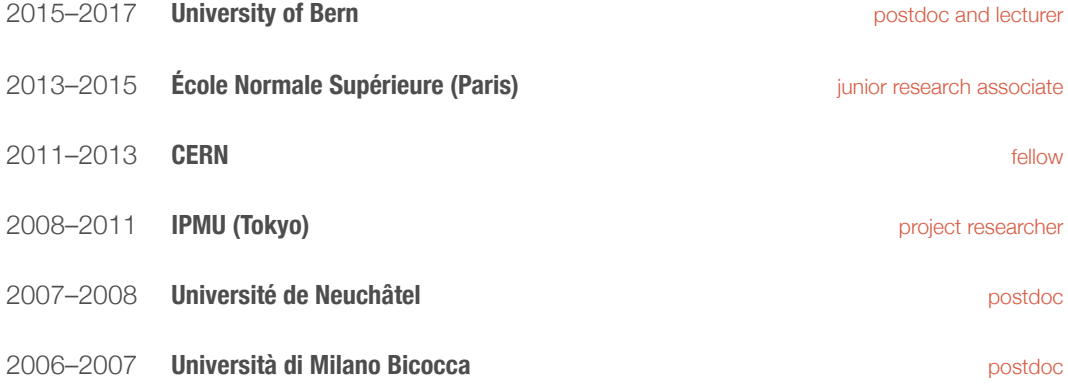

#### **Education**

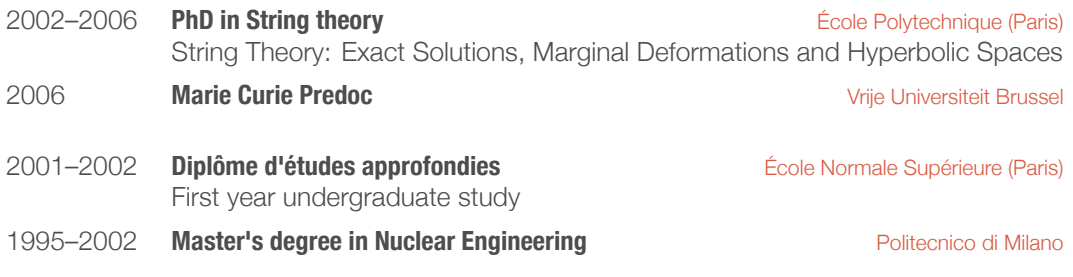

### **Professional qualifications**

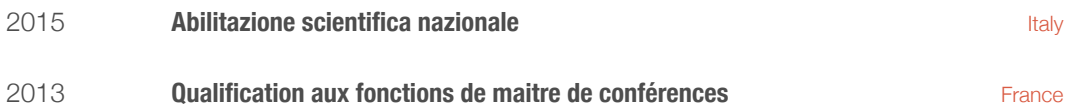

#### **Grants and Honors**

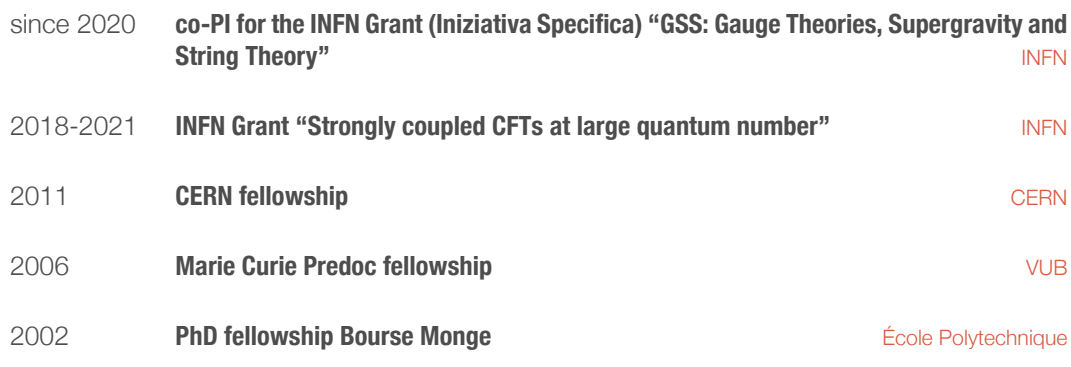

## **Teaching**

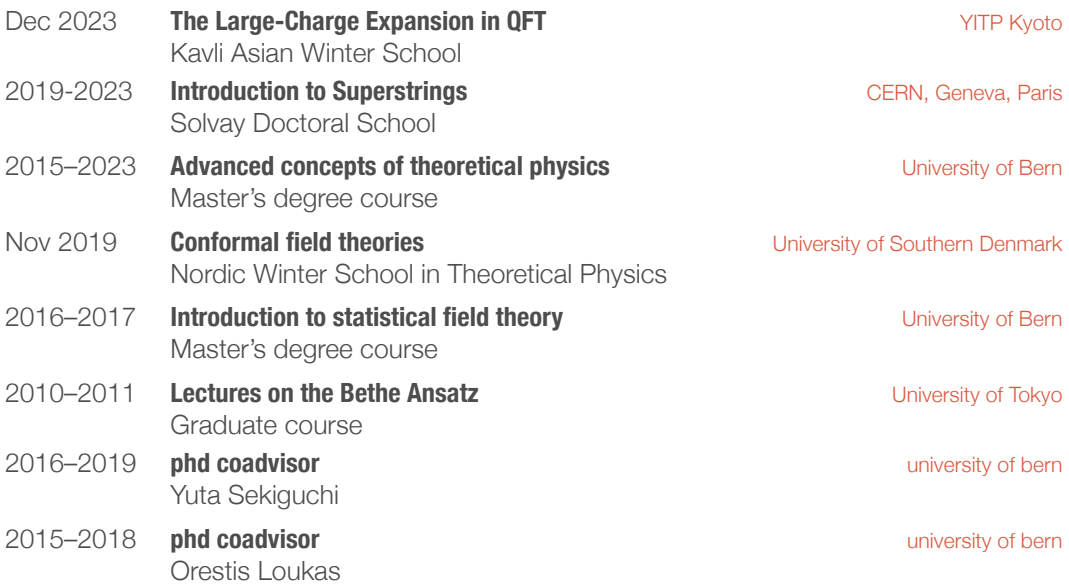

## **Service to the profession**

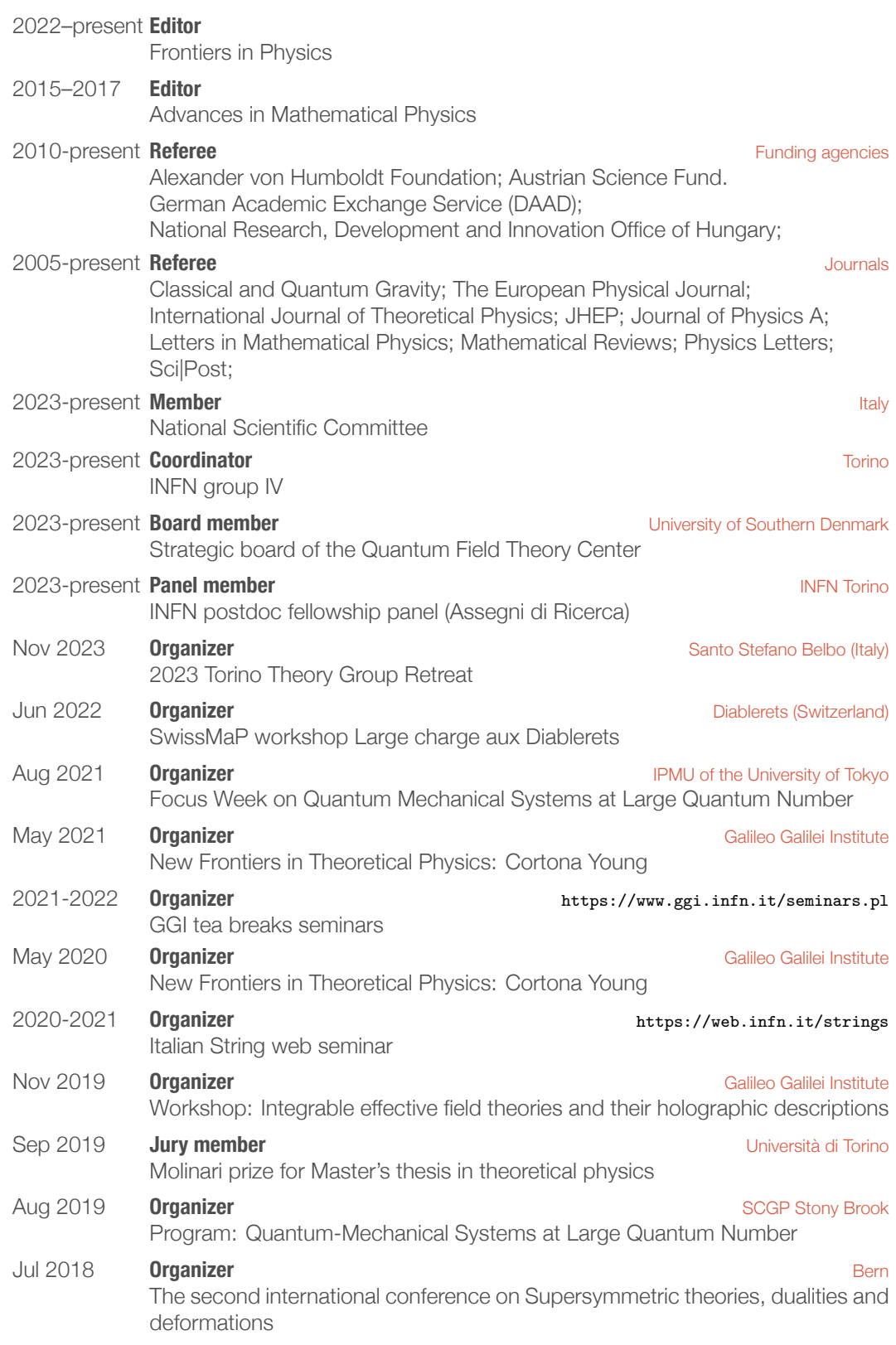

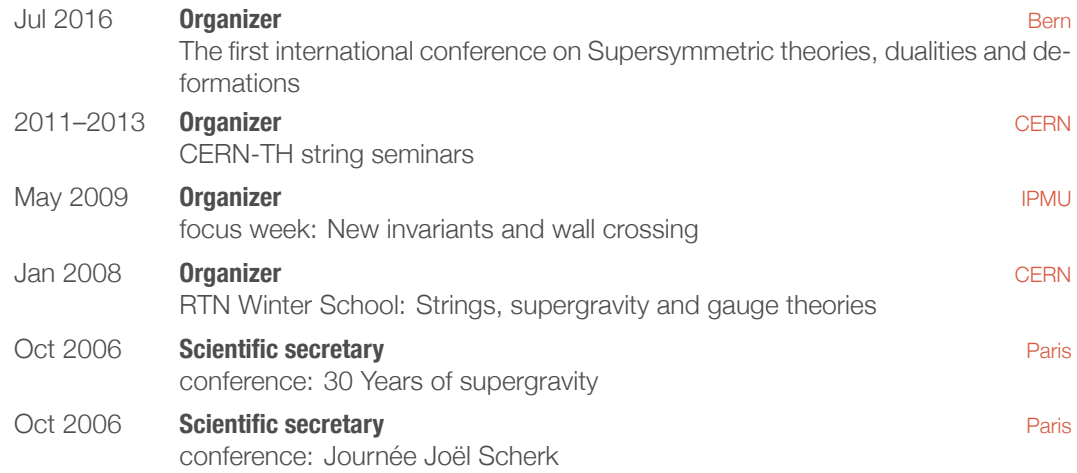